Übungsaufgabe: Lösen Sie die Bilanz in Bestandskonten (Aktiv u. Passiv) auf und übertragen Sie die Anfangsbestände aus der Bilanz in die Bestandskonten. Verbuchen Sie die Aufgeführten Geschäftsfälle in den Bestandskonten schließen Sie die Bestandskonten ab und erstellen Sie die Abschlussbilanz. Nennen Sie zu jeden Geschäftsvorfall den Buchungssatz (Soll an

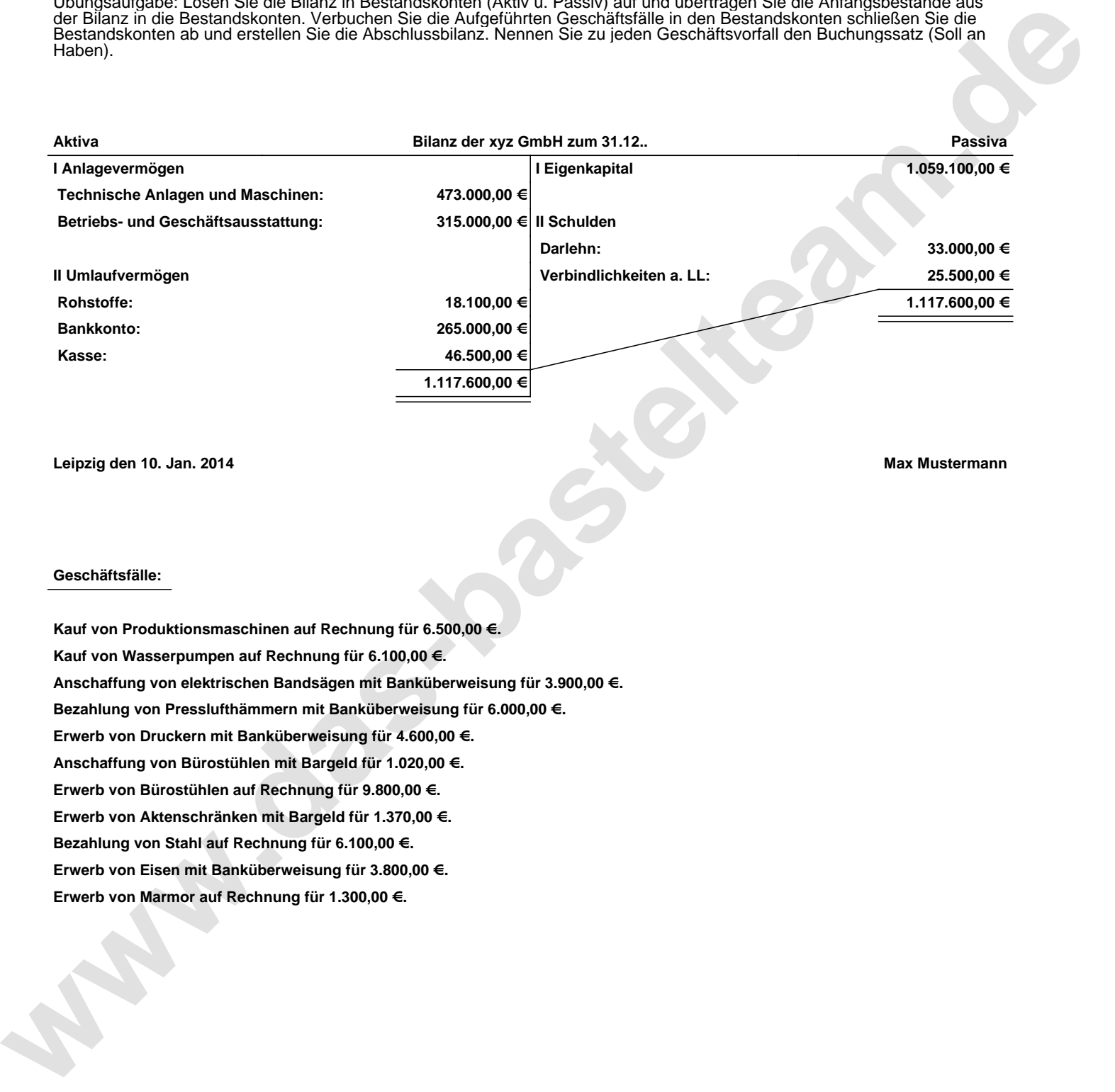

**Leipzig den 10. Jan. 2014 Max Mustermann**

## **Geschäftsfälle:**

**Kauf von Produktionsmaschinen auf Rechnung für 6.500,00 €. Kauf von Wasserpumpen auf Rechnung für 6.100,00 €. Anschaffung von elektrischen Bandsägen mit Banküberweisung für 3.900,00 €. Bezahlung von Presslufthämmern mit Banküberweisung für 6.000,00 €. Erwerb von Druckern mit Banküberweisung für 4.600,00 €. Anschaffung von Bürostühlen mit Bargeld für 1.020,00 €. Erwerb von Bürostühlen auf Rechnung für 9.800,00 €. Erwerb von Aktenschränken mit Bargeld für 1.370,00 €. Bezahlung von Stahl auf Rechnung für 6.100,00 €. Erwerb von Eisen mit Banküberweisung für 3.800,00 €. Erwerb von Marmor auf Rechnung für 1.300,00 €.**

Übungsaufgabe: Lösen Sie die Bilanz in Bestandskonten (Aktiv u. Passiv) auf und übertragen Sie die Anfangsbestände aus der Bilanz in die Bestandskonten. Verbuchen Sie die Aufgeführten Geschäftsfälle in den Bestandskonten schließen Sie die Bestandskonten ab und erstellen Sie die Abschlussbilanz. Nennen Sie zu jeden Geschäftsvorfall den Buchungssatz (Soll an

## **Lösungen:**

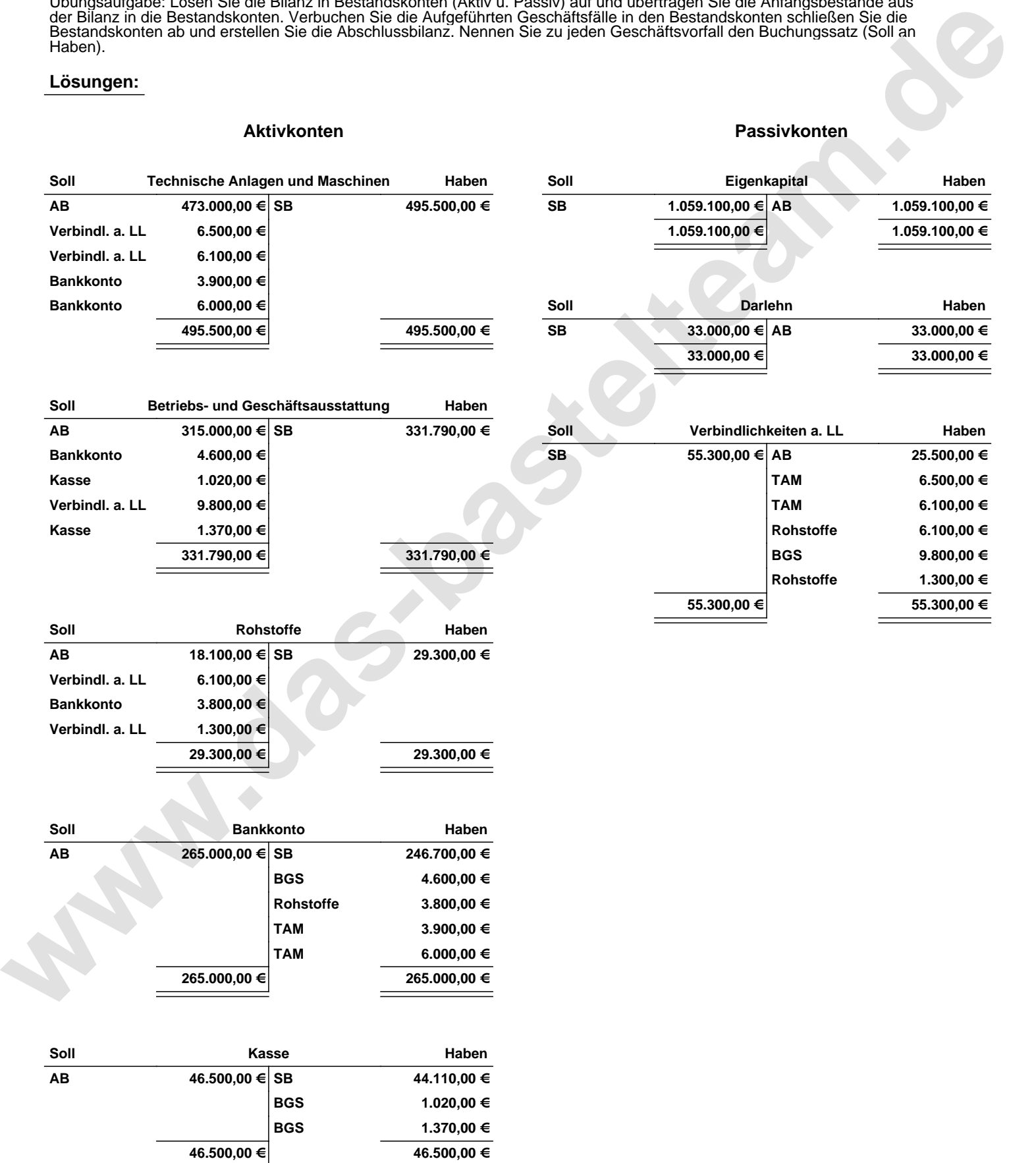

Übungsaufgabe: Lösen Sie die Bilanz in Bestandskonten (Aktiv u. Passiv) auf und übertragen Sie die Anfangsbestände aus der Bilanz in die Bestandskonten. Verbuchen Sie die Aufgeführten Geschäftsfälle in den Bestandskonten schließen Sie die Bestandskonten ab und erstellen Sie die Abschlussbilanz. Nennen Sie zu jeden Geschäftsvorfall den Buchungssatz (Soll an

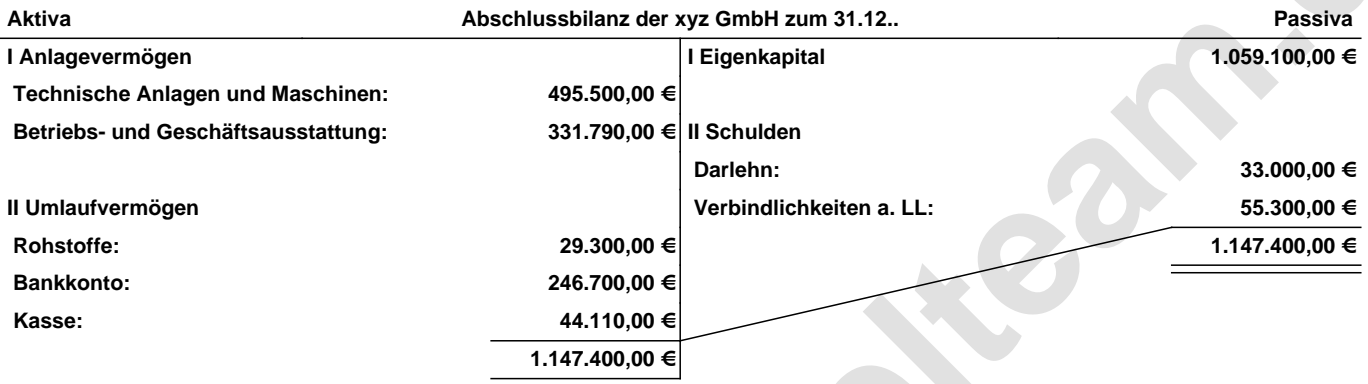

## **Leipzig den 10. Jan. 2014 Max Mustermann**

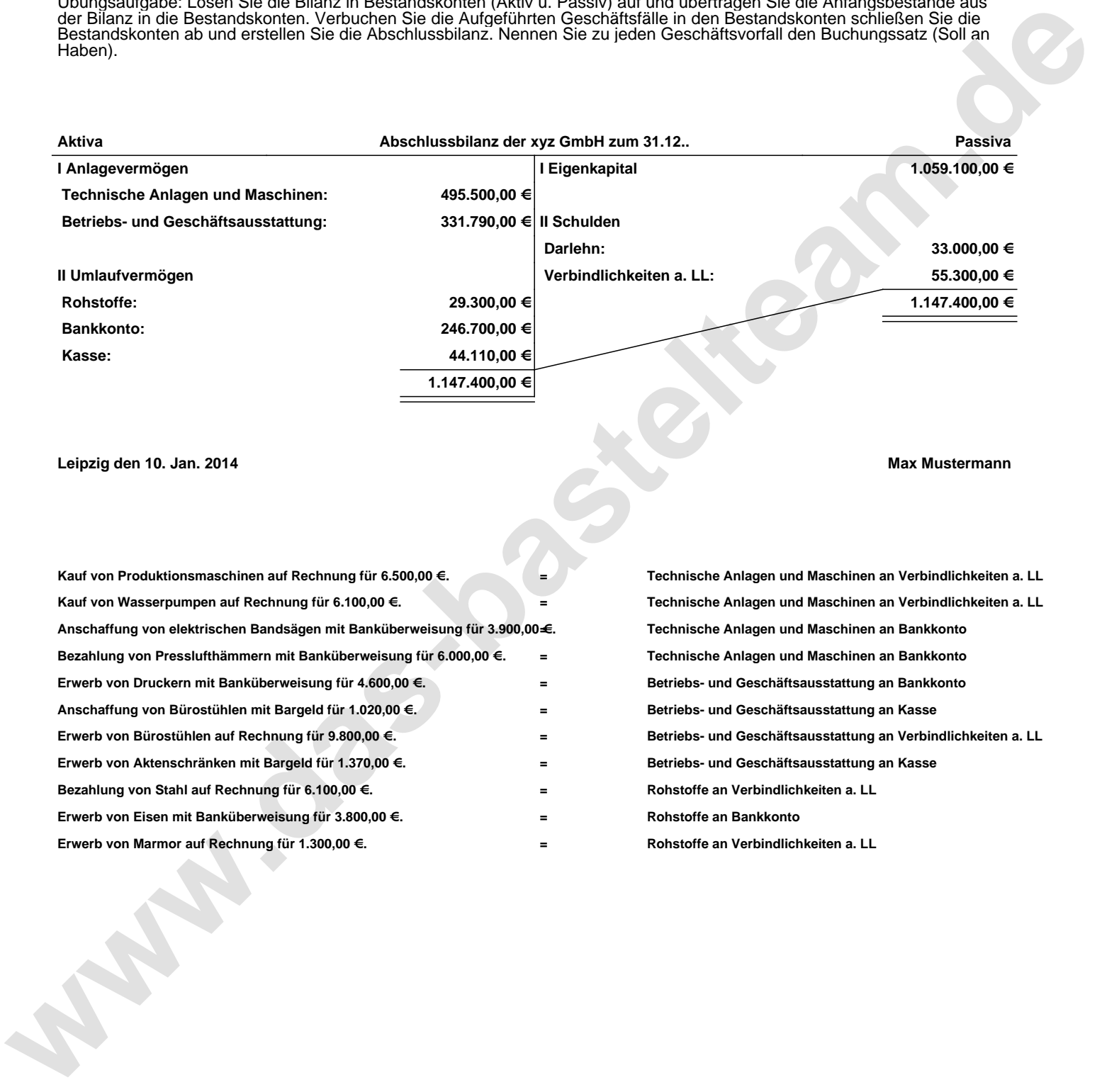